# Design and Analysis of Algorithms

# Unit - I

#### **Dr. R. Bhuvaneswari**

Assistant Professor Department of Computer Science Periyar Govt. Arts College, Cuddalore.

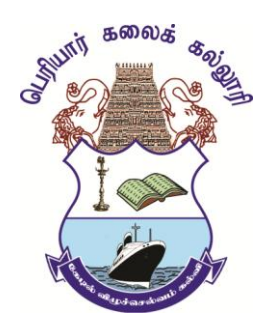

**Periyar Govt. Arts College Cuddalore**

## Algorithm and Analysis

#### **Syllabus UNIT -I: ALGORITHM AND ANALYSIS**

What is an Algorithm? - Algorithm Specification - Performance Analysis - Randomized Algorithms.

#### **TEXT BOOK**

Fundamentals of Computer Algorithms, Ellis Horowitz, Sartaj Sahni, Sanguthevar Rajasekaran, Galgotia Publications, 2015.

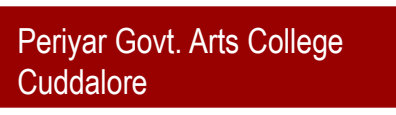

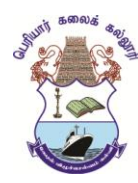

## Introduction to the Concept of Algorithms

- Algorithm
- Problem Solving
- Design of an Algorithm
- Analysis of an algorithm

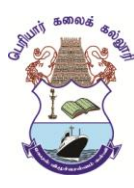

#### Notion of an Algorithm

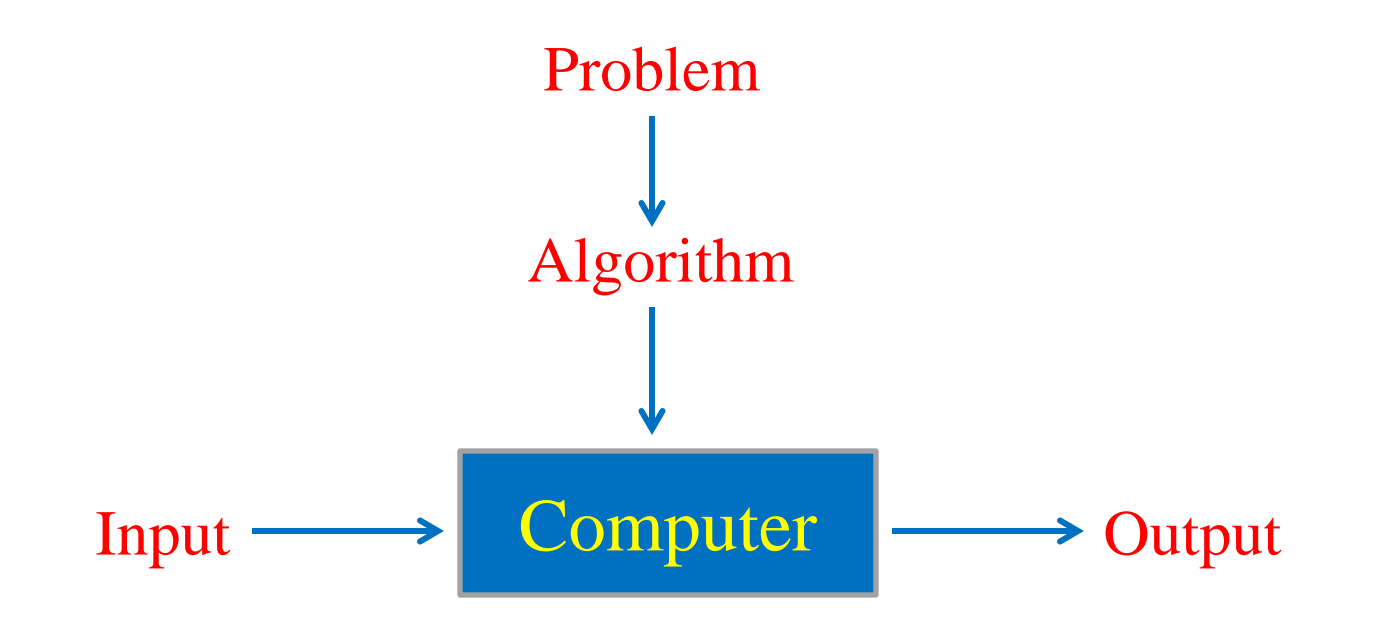

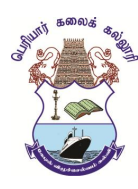

**Dr. R. Bhuvaneswari** 

# Algorithm

- An **algorithm** is a finite set of instructions that, if followed, accomplishes a particular task i.e., for obtaining a required output for any legitimate input in a finite amount of time.
- All algorithms must satisfy the following criteria:
	- **Definiteness.** Each instruction is clear and unambiguous.
	- **Effectiveness.** Every instruction must be very basic so that it can carried out, by a person using pencil and paper.
	- **Finiteness.** If we trace out the instructions of an algorithm, then for all cases, the algorithm terminates after a finite number of steps.
	- **Input.** Zero or more quantities are externally supplied.
	- **Output.** At least one quantity is produced.

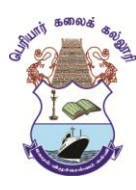

# Algorithm Specification

- An **algorithm** can be described in three ways:
	- Natural language in English
	- Graphic representation called flowchart
	- **Pseudo-code method**
		- $\triangleright$  In this method we typically represent algorithms as program, which resembles C language
- 1. Input two numbers
- 2. Add the two numbers
- 3. Print the result

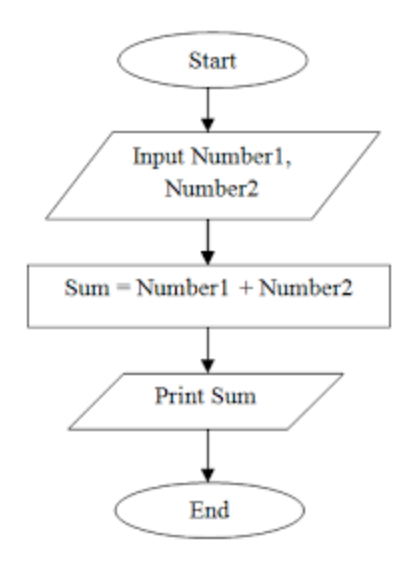

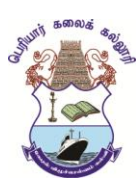

- 1. Comments begin with **//** and continue until the end of line.
- 2. Blocks are indicated with matching braces **{** and **}**.
- 3. An identifier begins with a letter. The data types of variables are not explicitly declared.
- 4. Assignment of values to variables is done using the assignment statement.

‹variable› := ‹expression›;

5. There are two Boolean values **true** and **false**.

Logical operators: AND, OR, NOT

 $\triangleright$ Relational operators:  $\lt$ ,  $\leq$ ,  $=$ ,  $\neq$ ,  $\gt$ ,  $\geq$ 

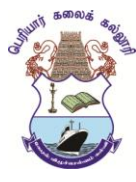

6. The following looping statements are used: **while**, **for** and **repeat-until**

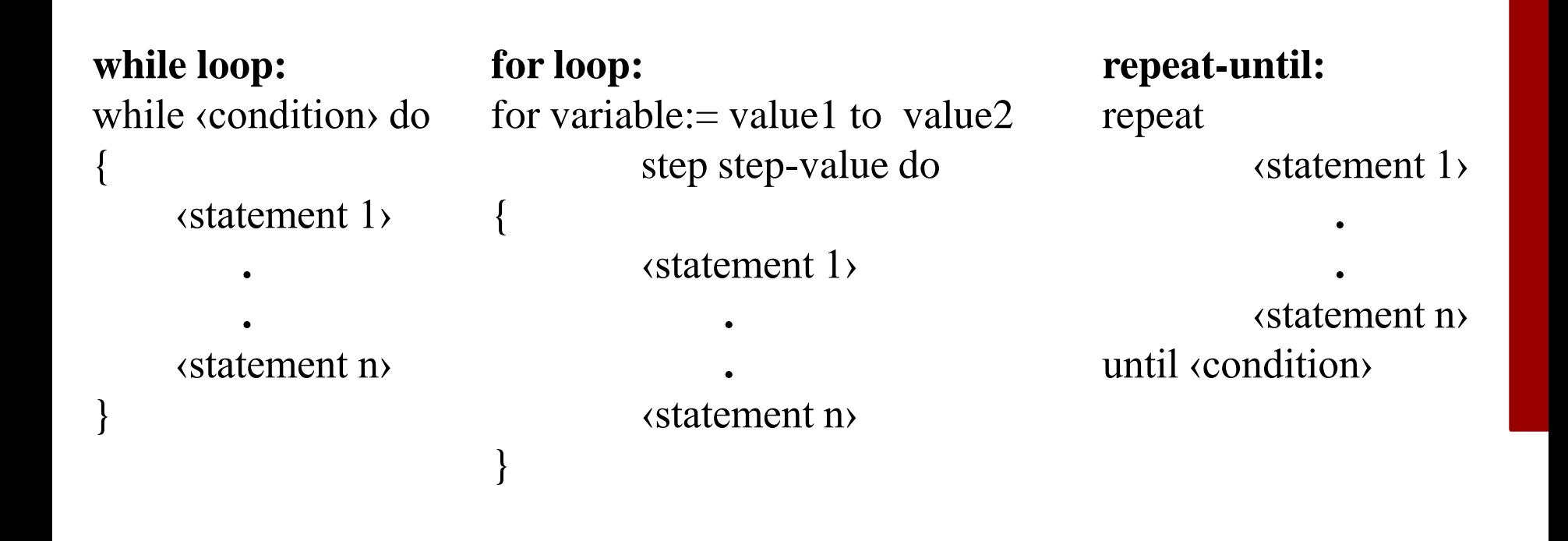

7. A conditional statement has the following forms: **if** ‹condition› then ‹statement› **if** ‹condition› then ‹statement 1› **else** ‹statement 2› **case statement: case**

{ :‹condition 1›: ‹statement 1› .

.

:‹condition n›: ‹statement n› :**else**: ‹statement n+1›

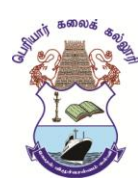

}

- 8. Input and output are done using the instructions **read** and **write**.
- 9. There is only one type of procedure: Algorithm. Algorithm contains
	- **Heading**
	- **Body**

The heading takes the form

```
Algorithm Name (\langle parameter list\rangle \longrightarrow heading
{<br>{
          \cdots body
          ……
}
```
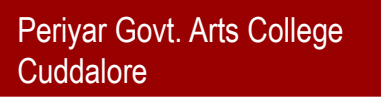

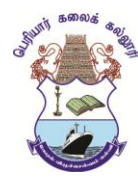

- **1. Algorithm** Max(A, n)
- 2. // A is an array of size n.
- 3. {
- 4. Result  $:= A[1];$
- 5. for  $i := 2$  to n do
- 6. if  $A[i] >$  result then
- 7. Result :=  $A[i]$ ;
- 8. return Result;

9. }

 $n = 5$ , Result = 10  $A[1] = 10$  $A[2] = 87$  Result = 87  $A[3] = 45$  $A[4] = 66$ A[5] = 99 Result = 99

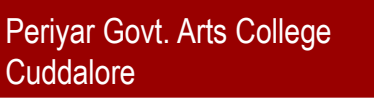

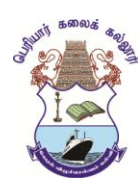

- 1. Space Complexity
- 2. Time Complexity

**Space complexity** of an algorithm is the amount of memory it needs to run to complete.

Space needed by an algorithm is given by  $S(P) = C$ (fixed part) + Sp(variable part)

**fixed part:** independent of instance characteristics. Eg. Space for simple variables, constants etc.

**variable part:** space for variables whose size is dependent on particular problem instance

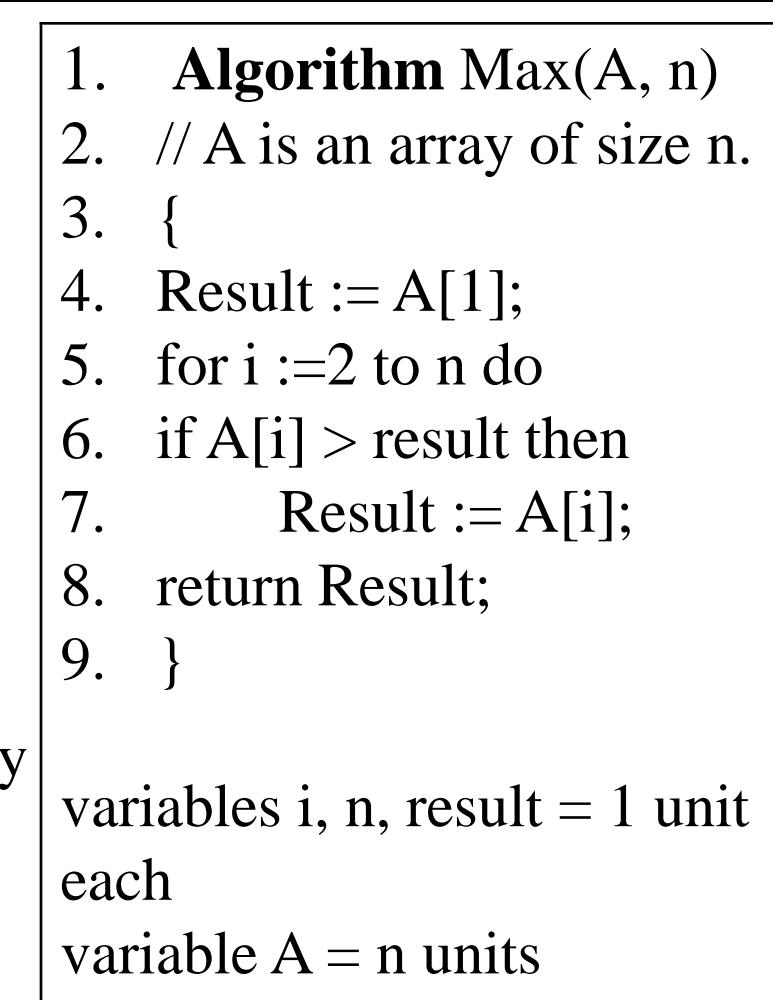

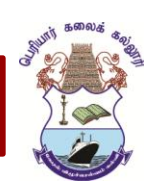

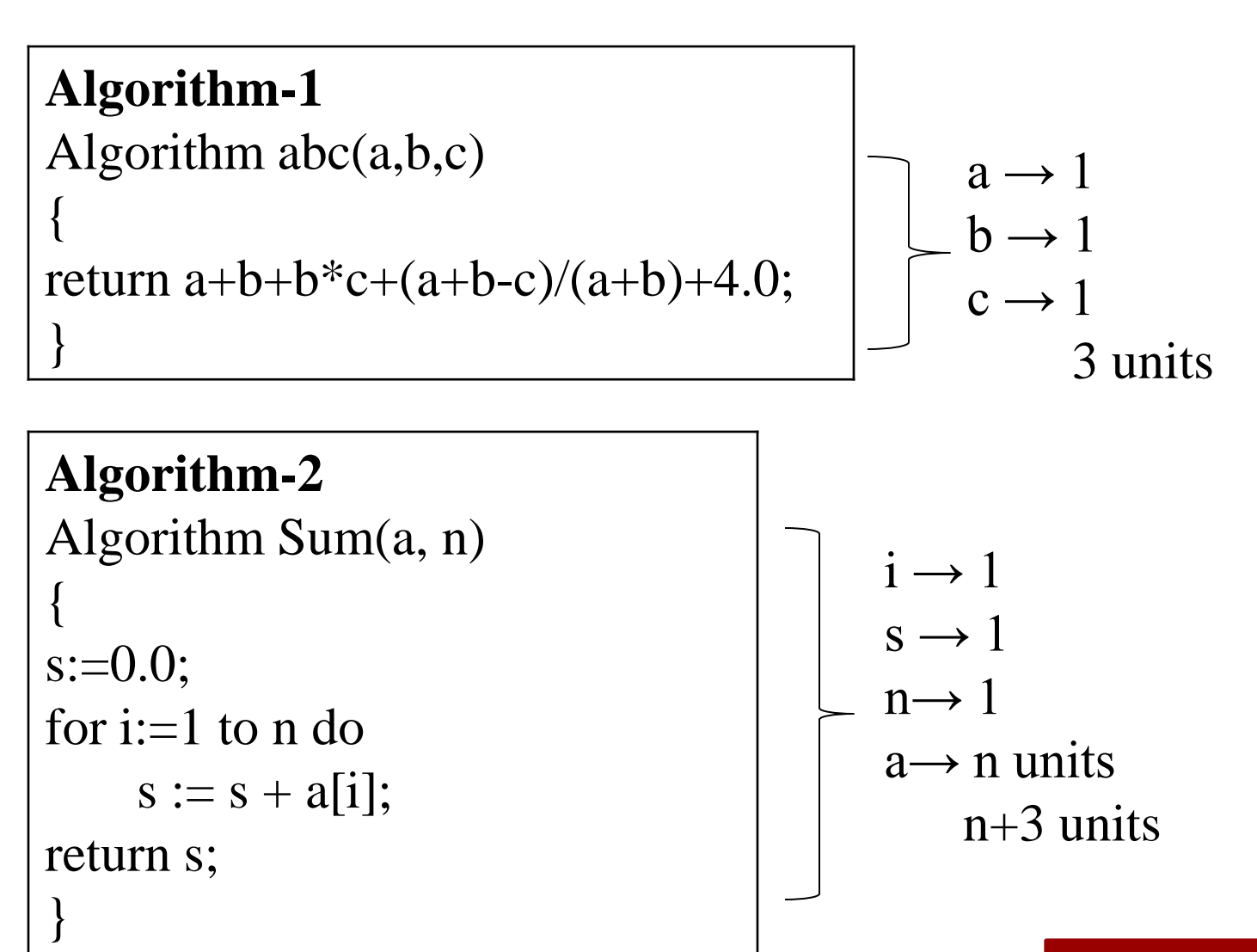

Periyar Govt. Arts College

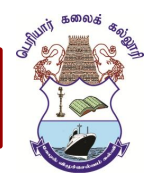

```
Algorithm-3
Algorithm RSum(a, n)
{
if (n \leq 0) then
return 0.0;
else 
Return RSum(a, n-1)+a[n];
}
```
 $RSum(a,n) = 1(a[n]) + 1(n) + 1(return) = 3$ units  $RSum(a,n-1) = 1(a[n-1]) + 1(n) + 1(return)$  **………… …………**  $RSum(a,n-n) = 1(a[n-n]) + 1(n) + 1(return)$ Total  $\rightarrow \geq 3(n+1)$  units

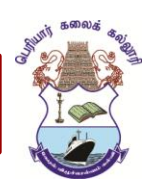

#### **2. Time Complexity**

The **time complexity** of an algorithm is the amount of computer time it needs to run to complete.

 $T(P) =$  compile time + execution time

 $T(P) = Tp$ (execution time)

#### **Step count:**

- $\triangleright$  For algorithm heading  $\rightarrow$  0
- $\triangleright$  For braces  $\rightarrow$  0
- $\triangleright$  For expressions  $\rightarrow$  1
- For any looping statements  $\rightarrow$  number of times the loop is repeating

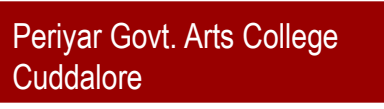

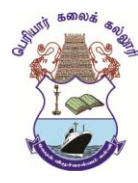

```
Algorithm-1
Algorithm abc(a,b,c){ 
return a+b+b+c+(a+b-c)/(a+b)+4.0;}
                                                               \rightarrow 0
                                                               \rightarrow 0\rightarrow 1
                                                               \rightarrow 0
```
#### **Algorithm-2**

Algorithm Sum(a, n) {  $s:=0.0;$ for  $i=1$  to n do  $s := s + a[i];$ return s; }  $\rightarrow 0$  $\rightarrow 0$  $\rightarrow$  1  $\rightarrow$  n+1  $\rightarrow$  n  $\rightarrow$  1  $\rightarrow$  0

**Dr. R. Bhuvaneswari** 16 Dr. R. Bhuvaneswari 2n+3 units Cuddalore

Periyar Govt. Arts College

1 unit

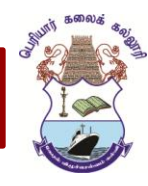

**Algorithm-3 Algorithm** RSum(a, n) { if  $(n \leq 0)$  then return 0.0; else return RSum(a, n-1)+a[n]; }

T(n) = 2 if n = 0 = 2 + T(n-1) if n > 0 T(n) = 2 + T(n-1) = 2+ (2 + T(n-2)) = 2 + 2 +T(n-2) = 2\*2 + T(n-2) = 2\*2+(2+T(n-3)) = 2\*2+2+T(n-3) = 2\*3+T(n-3) ………… ………… = 2\*n + T(n-n) = 2n+T(0)

 $T(n) = 2n+2$  units

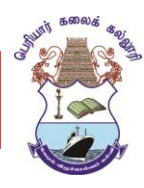

#### Randomized algorithms

- Makes use of randomizer (random number generator).
- Decisions made in the algorithm depends on the output of the randomizer.
- Output and execution time may very from run to run for the same input.

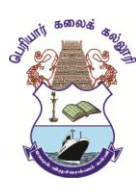

### Randomized algorithms

```
Algorithm RepeatedElement(a,n)
{
while(true) do
{
i =Random() mod n+1;
j = Random() \text{ mod } n+1;if ((i \# j) and (a[i] = a[j]) then
      return i;
}
}
 10 20 30 40 50 60 60 60 60 60
a[1] a[2] a[3] a[4] a[5] a[6] a[7] a[8] a[9] a[10]
                                               Eg.
                                               i = 1, j = 61 \# 6 and a[1] \# a[6]i = 1, j = 51 # 5 and a[1] # a[5]
                                               i = 2, j = 22 = 2i = 4, j = 94 # 9 and a[4] # a[9]
                                               i = 9, j = 39 # 3 and a[9] # a[3]
                                               i = 6, j = 76 # 7 and a[6] = a[7]
```
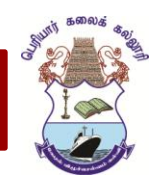

Periyar Govt. Arts College

**Cuddalore**